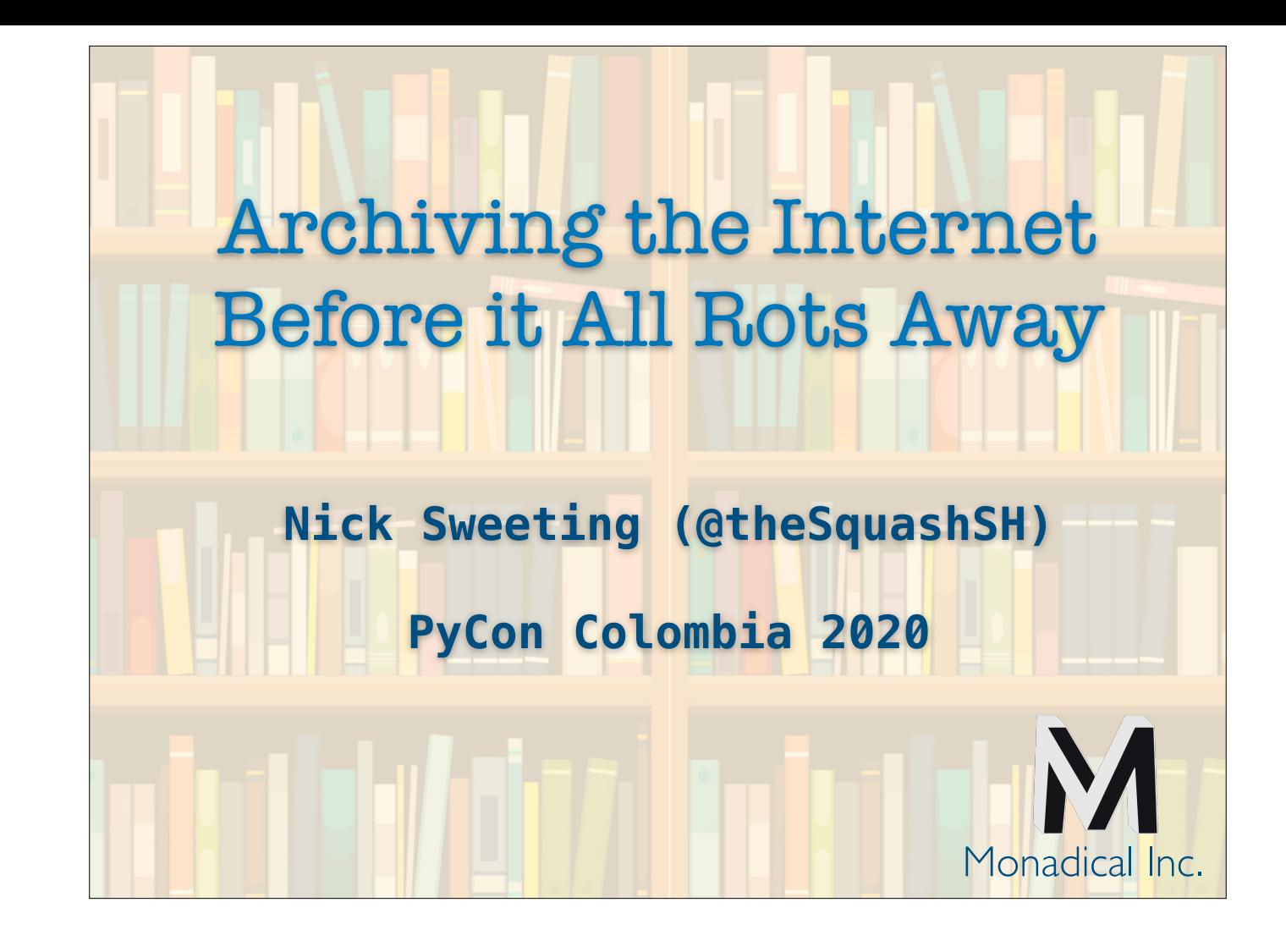

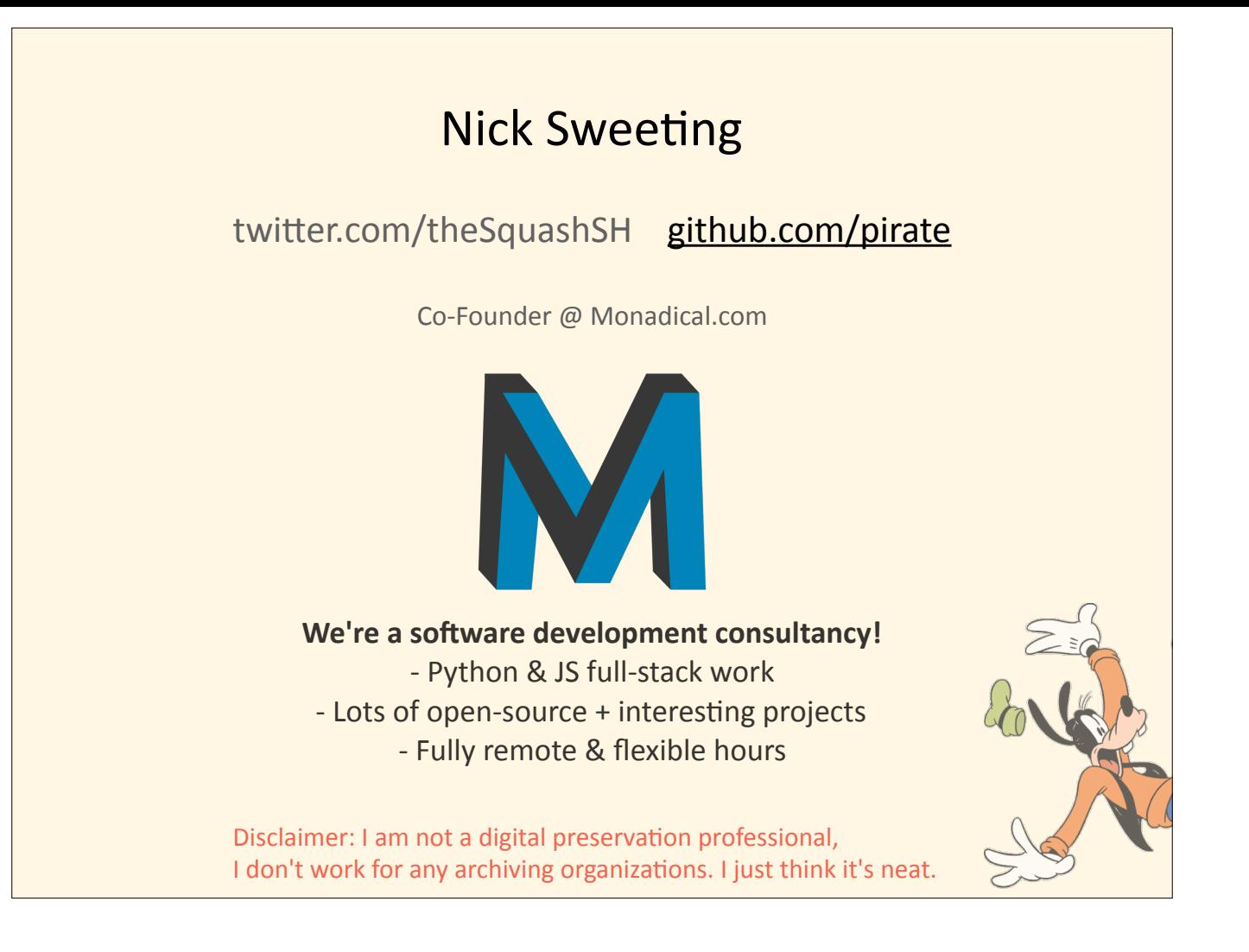

2 min: Self intro

- name, company
- founded in Colombia
- poker -> consulting, fully remote in MTL and NYC now

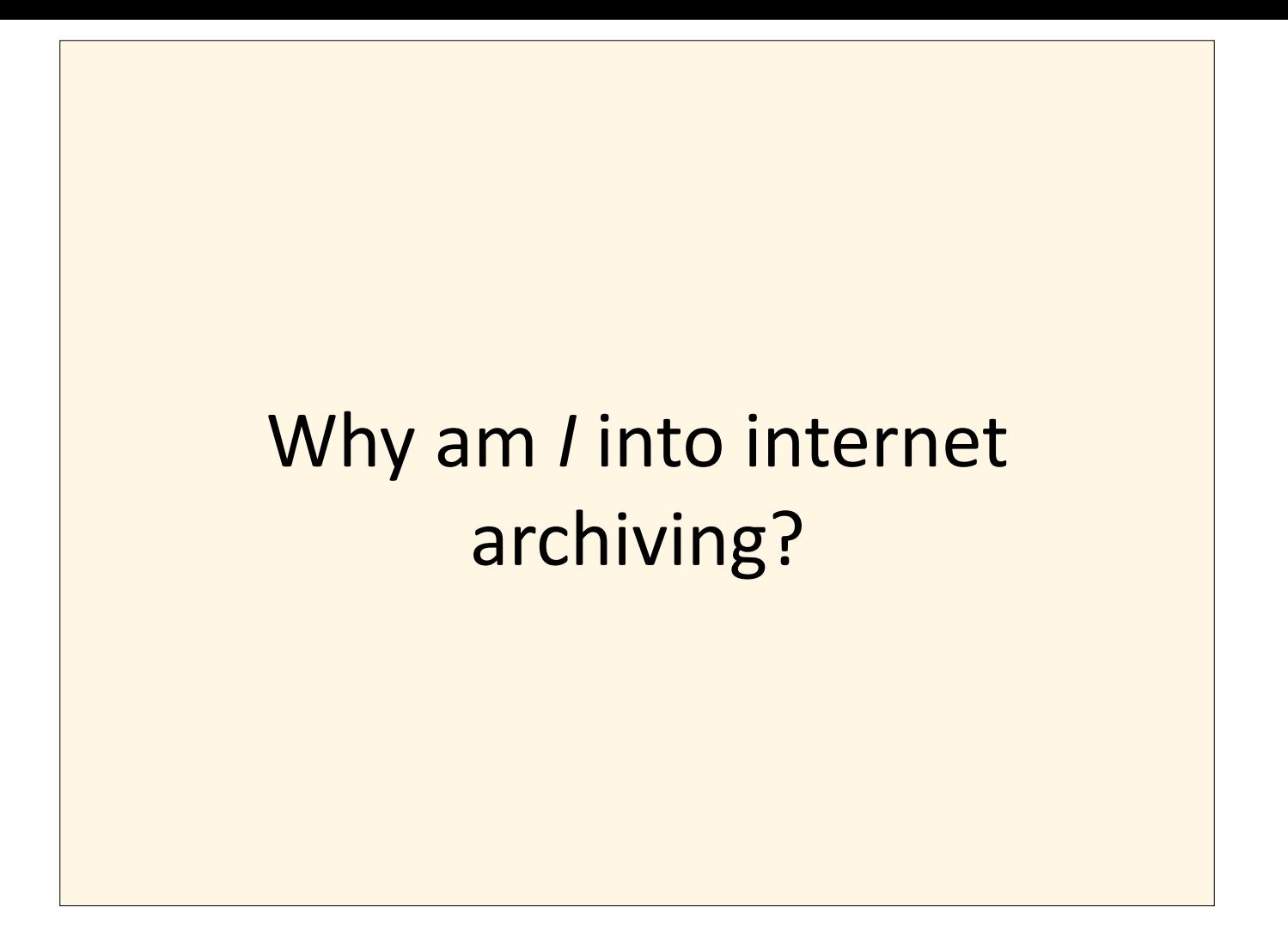

Well... where I grew up...

- my connection was 1.5mbps on a good day, with ~200ms ping
- the internet was heavily censored (often unpredictably)
- Google something sketchy and your house goes offline for 30min

Having reliable access to content is a privilege that we often take for granted.

- 5min: what got me into internet archiving
	- grew up with unreliable internet
	- censored internet
	- hostile environment for journalism and content
	- discovered wget
	- created pocket-archive stream

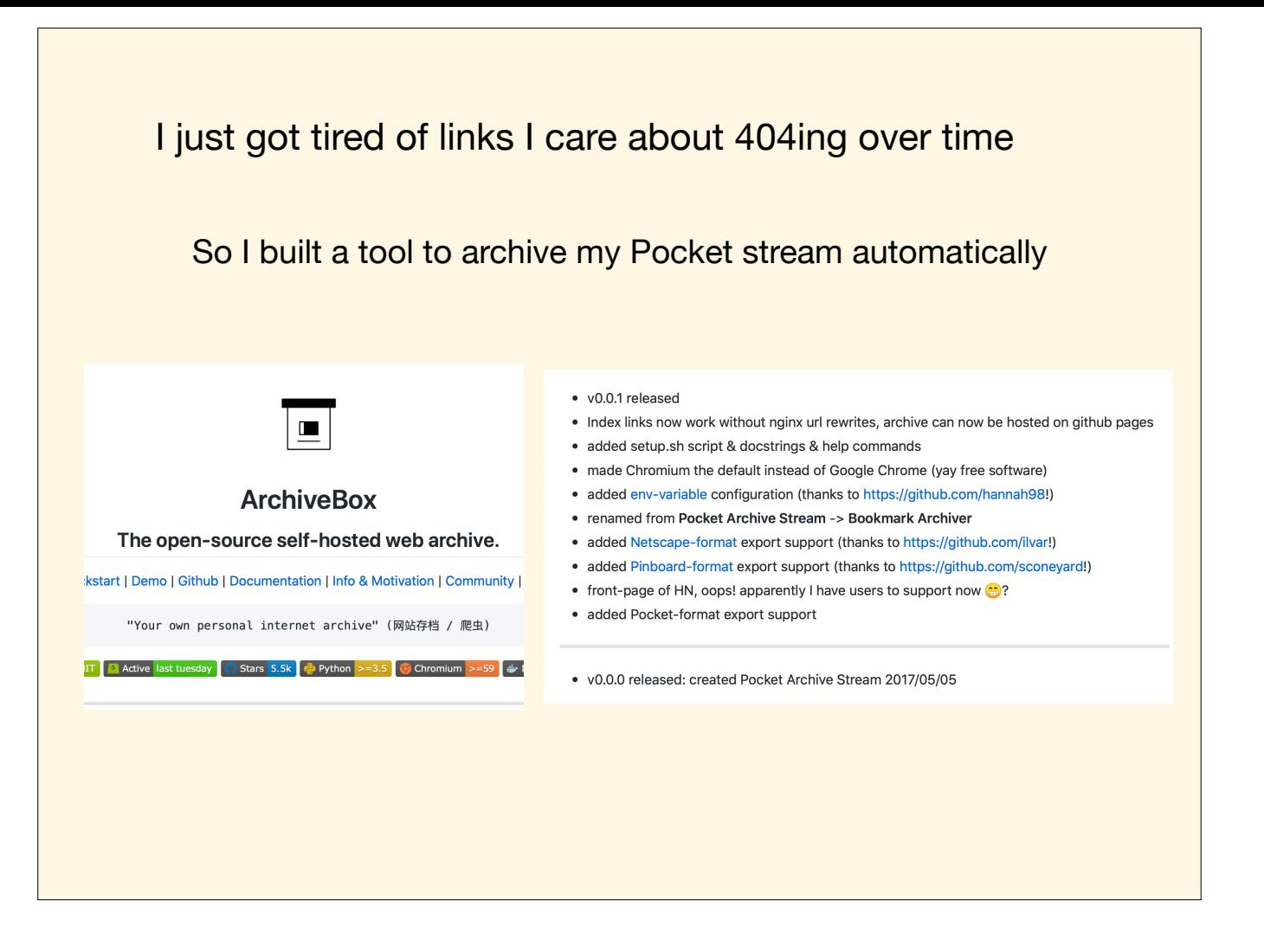

- history of pocket- archive-stream
- use cases
- personal backup of "your internet"

Then Equifax happened...

**https://docs.sweeting.me/s/equifax-security-incident**

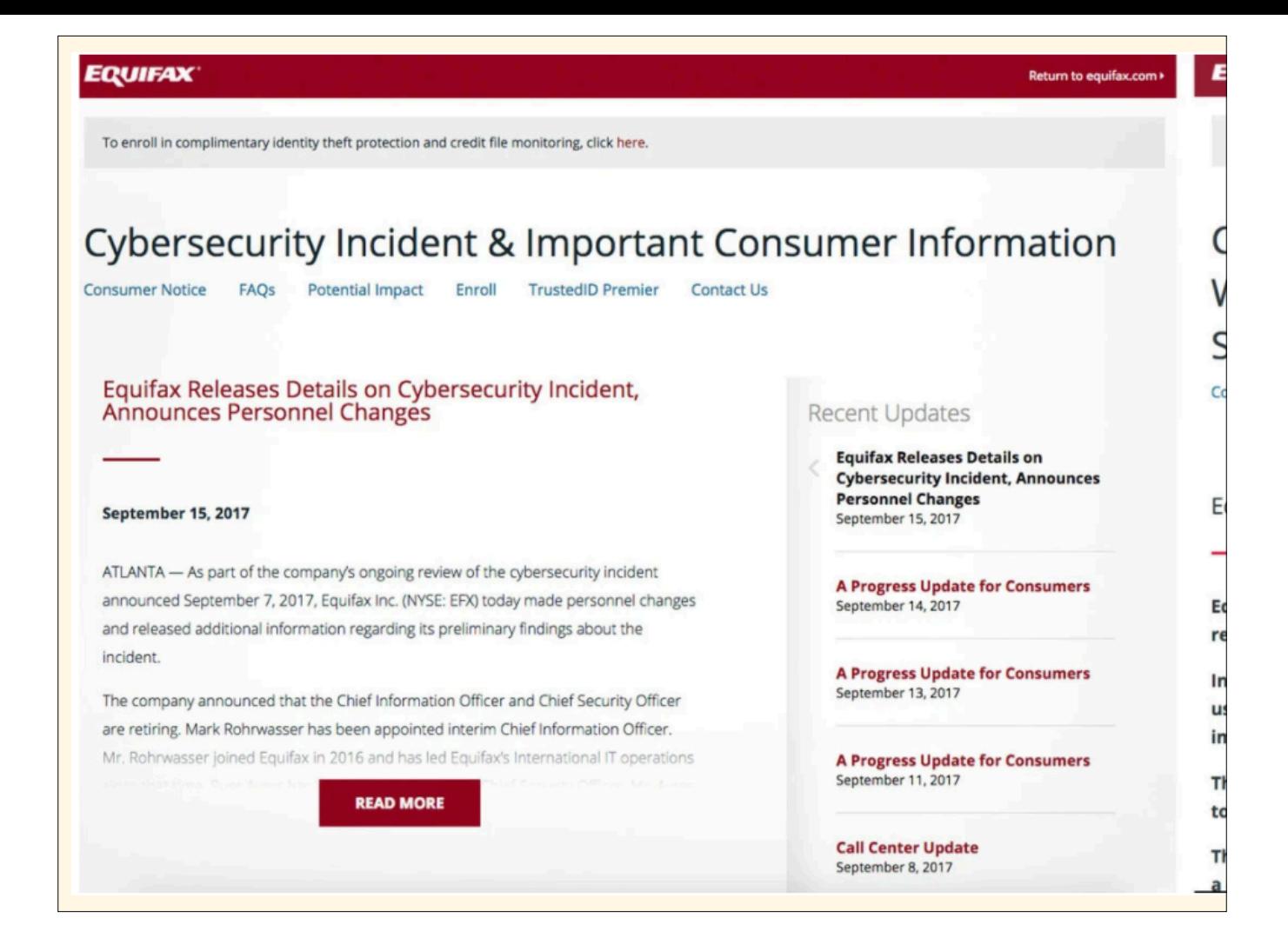

## **EQUIFAX**

To enroll in complimentary identity theft protection and credit file monitoring, click here.

Cybersecurity Incident & Important Consumer Information Which is Totally Fake, Why Did Equifax Use A Domain That's So Easily Impersonated By Phishing Sites?

Consumer Notice FAQs Potential Impact Enroll TrustedID Premier Contact Us

Equifax Announces Cybersecurity Incident Involving Consumer Information, Because of Incompetence

Equifax should have hosted this on equifax.com with a reputable [EV] SSL Certificate.

Instead they chose an easily impersonated domain and used a jelly-bean SSL cert that any script kiddie can impersonate in 20min.

Their response to this incident leaves millions vulnerable to phishing attacks on copycat sites.

This is why you don't put your security incident website on a domain that looks like a scam (with an Amazon SSL cert).

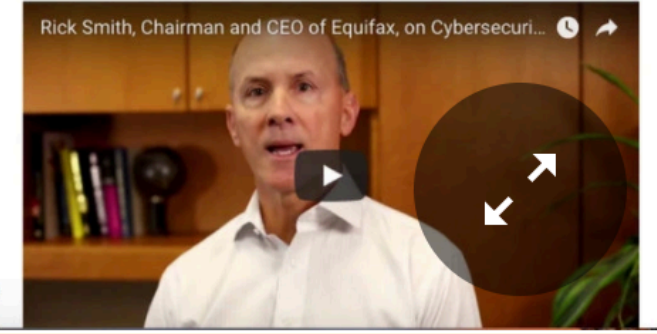

Return to equifax.com

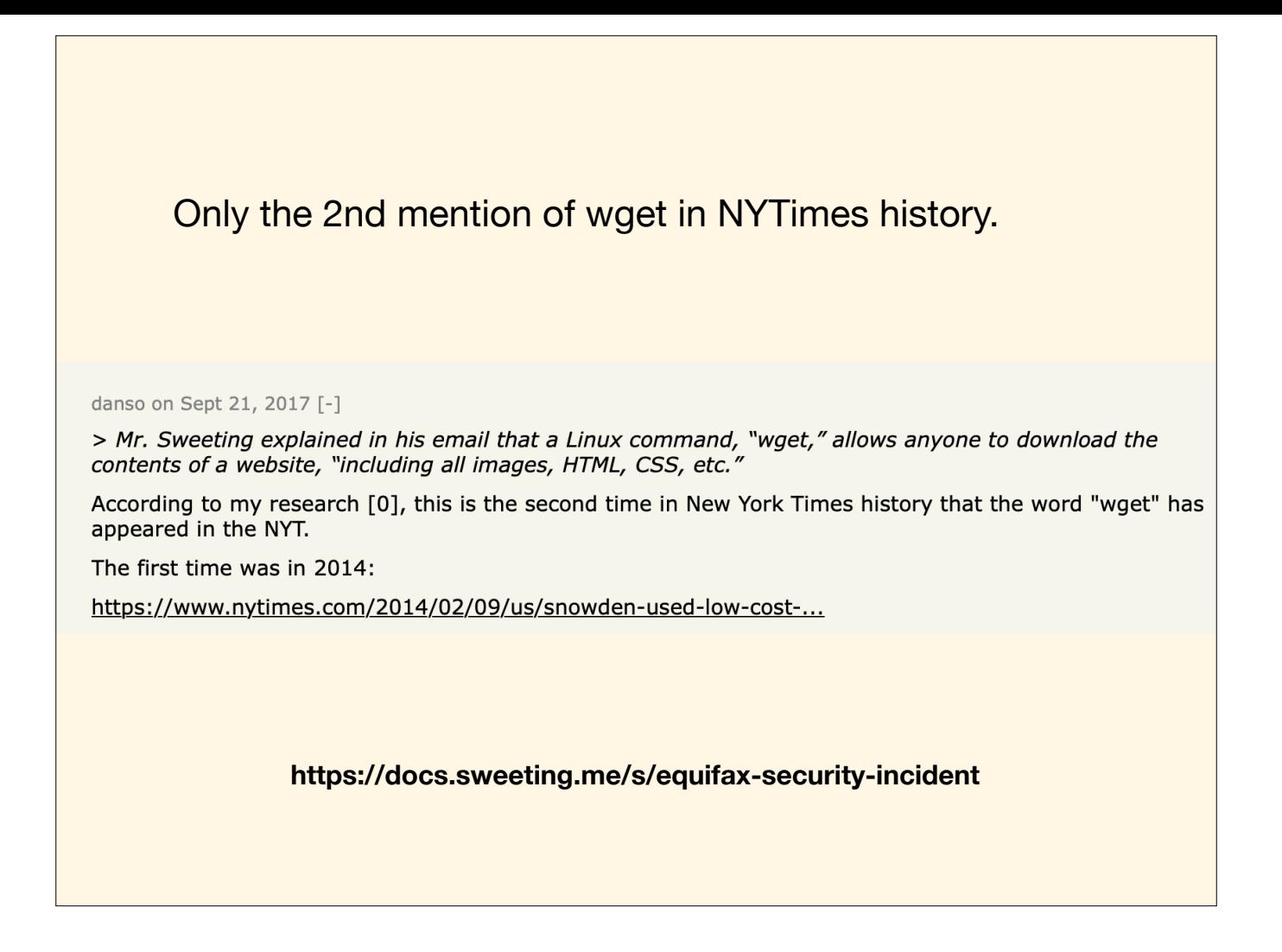

- 5min: equifax story

- equifax breach announced, site launched
- cloned with pocket-archive-stream
- rehosted and forgot about it
- notified of equifax misposts
- goes viral, 2mil hits
- only 2nd mention of wget in NYTimes history

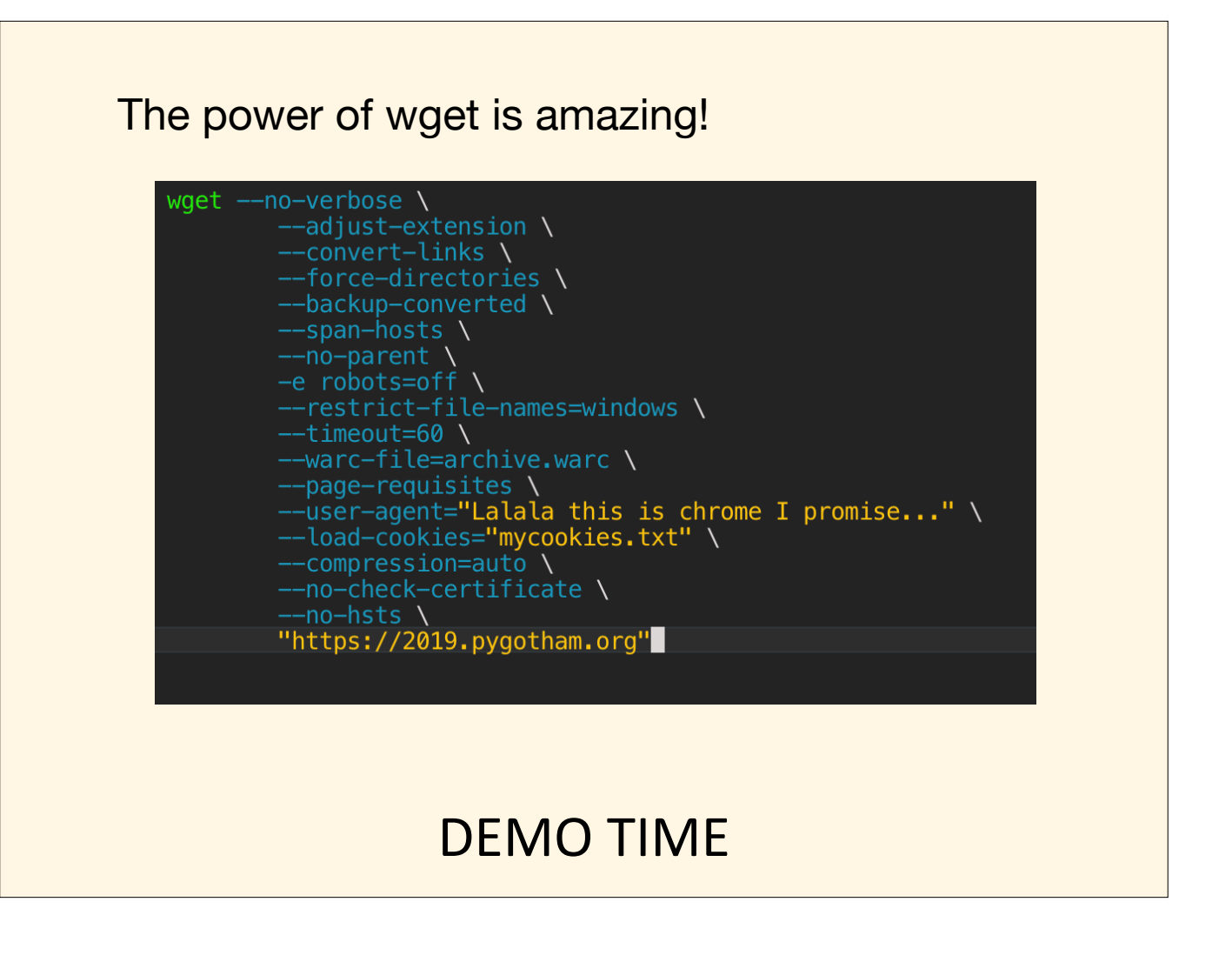

\* 5 min: Intro to internet archiving tooling

- \* wget is powerful
- \* wget has many options and tunables
- \* heres the ones I chose for ArchiveBox
- \* demo

## But it's not perfect...

- How do we handle scripts like Javascript?
- How do we handle REST API requests?
- How do we handle dynamic content like video & games?
- Single Page Apps are the worst, plz stop building them
- How do we make sure it works long-term?

Why is internet archiving hard

\* Dynamic and interactive content

\* Private and paywalled content

- \* Content ID and discovery, Base32 is hard
- \* Dealing with the huge amount of data directly vs curating a smaller amount
- \* Archive format longevity tradeoffs (WARC vs html / pdf)

Enter... headless-browser-based archiving

- History of headless browsers
- Now we can run JS
- [webrecorder.io](http://webrecorder.io) vs heretrix vs archivebox
- Single Page Apps, games, dynamic content now works
- How do we make sure it works long-term?

## Distributed archiving

- Central authority vs individual archivers?
- Distribute the archiving process or distribute the filesystem?
- Storage concerns, many hard drives are greater than a few
- Spreading content out makes it more resilient
- Can it replace the normal internet?
- Is it something to strive for?

Why is preserving information important? why does humanity create libraries and museums?

- \* How has it been done so far?
- \* what types of archives end up surviving?
- \* What are the benefits of decentraliced vs centralized archives?

## Effective archiving

- What happens when the whole internet becomes immutable?
- Is there such a thing as "too much data"?
- Should we be curating what we archive?
- Should people have a right to be forgotten?
- How will it change the culture of the internet?
- How will it impact the long-term durability of the internet?

How can you get started with archiving today?

- Run ArchiveBox or WebRecorder.io
- Help host / mirror content thats often targeted
	- <https://github.com/pirate/wikipedia-mirror>
	- BitTorrent / I2P
	- DAT / IPFS
- Join the ArchiveTeam
- Donate

<https://github.com/pirate/ArchiveBox/wiki/Web-Archiving-Community>

Archive Wikipedia, TED, project Gutenberg, etc.

<https://github.com/pirate/wikipedia-mirror> <https://kiwix.org> <https://other-wiki.zervice.io>

Theres a whole community of professionals and volunteers who do this.

<https://github.com/pirate/ArchiveBox/wiki/Web-Archiving-Community>

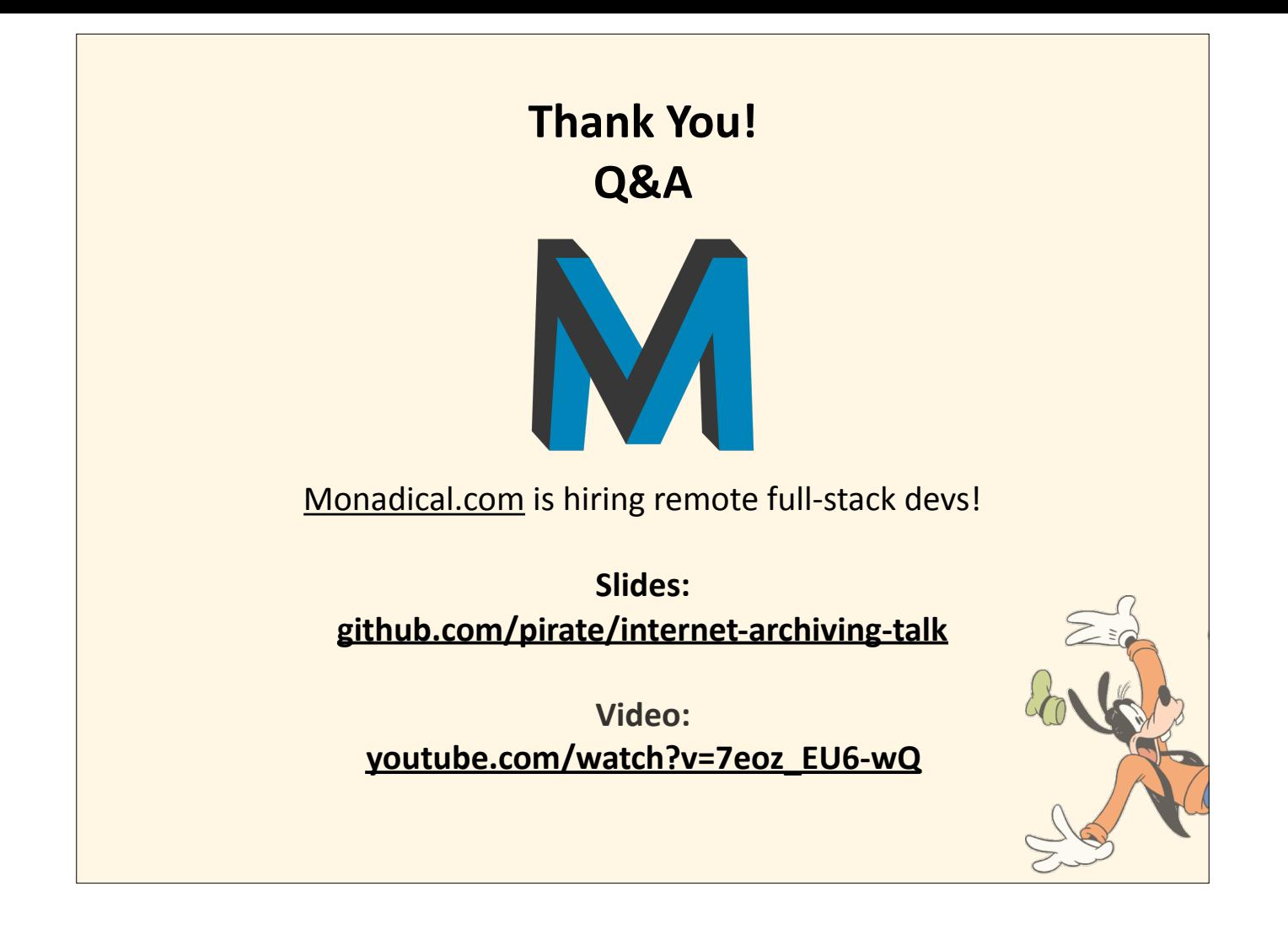